## **INSTRUCTIONS FOR DIGITAL SIGNATURES (in Adobe Acrobat DC)**

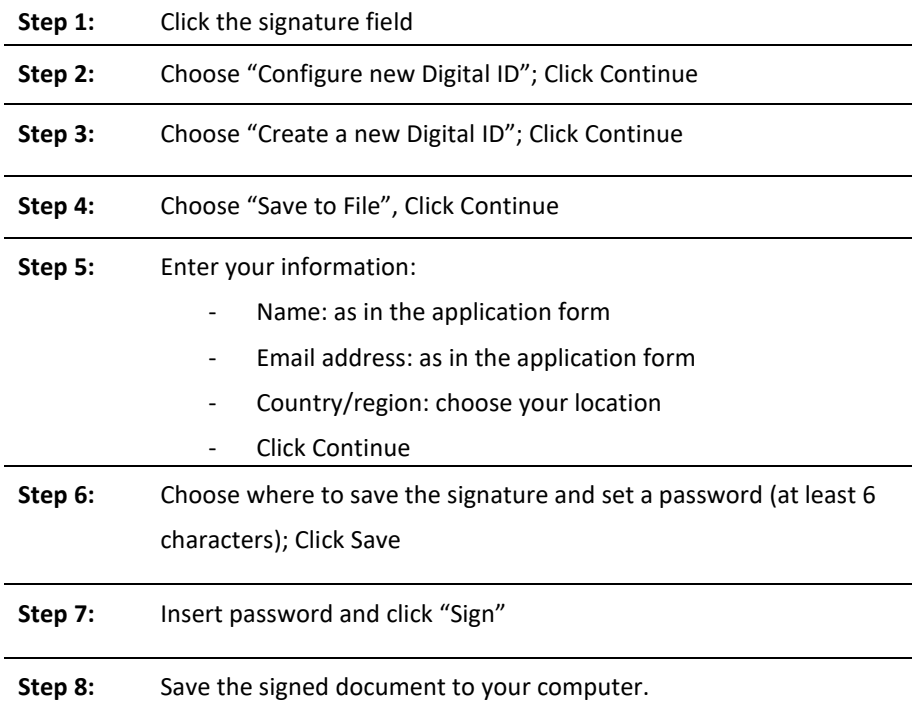